## **How to Activate Adobe Photoshop?**

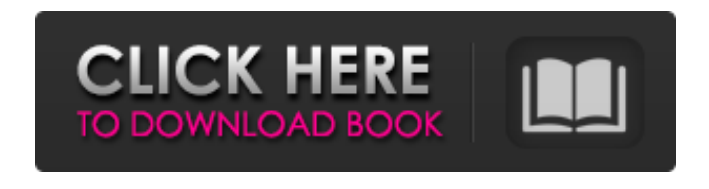

**Photoshop Pc Download Mod Keygen Full Version**

If you're looking for Photoshop CC tutorials, be sure to take a look at our roundup of the best Photoshop tutorials available on the web! Photoshop's history Photoshop's layers of color, shade and form are the fundamentals of creating an image, and so is the way it was meant to be. The first version of Photoshop was released in 1989, providing the first compositing and editing tool for professional image creation. Initially, it consisted of only seven templates designed for creating logos and other graphics. In 1990, the program was rebranded as Photoshop. The program was enhanced for the PC and Mac in 1991, opening the door to more sophisticated editing techniques and tools. In 1992, Adobe acquired the application and gave it the first version of Photoshop's current name. While Photoshop

was originally a monochrome program for photofinishing, it was later enhanced to provide support for layers, video, video editing, virtual retouching and other tools that worked seamlessly with one another. Photoshop remains the industry standard for digital image editing for film and photography. The newer version, Photoshop CC, added tools for image and video creation. The latest version, Photoshop CC, can be purchased individually for just \$30 a month or as part of a creative subscription for \$10 a month. These subscriptions include a four-month trial period, at which time you may cancel to retain your license. Adobe Photoshop tutorials Photoshop is the common tool to be used when creating content for the web. It's a hugely versatile and powerful tool with a growing community of users. The popularity of web design and editing programs also means that most of us know the basics of Photoshop. If you're looking for an in-depth introduction to the program, some online tutorials are a great place to start. Here are eight tutorials you can start with to learn how to use Photoshop and get the most out of its software. Start Here Tutorial In this free online tutorial, instructor Nick Davis teaches you how to use the Photoshop's basic tools. He goes over how to use the toolbar, different brushes and the use of layer effects.

Photoshop 101: Cutting and Assembly Learn how to lay out images and layers properly for an effective layout. Step-by-step instructions teach you how to use the tools and different functions in order to lay out your images. Video: Watch an introductory tutorial on using Photoshop that goes over the basics

**Photoshop Pc Download Mod Crack With Keygen Download For Windows**

Adobe Photoshop Elements can be used as a standalone program. However, it is commonly used in conjunction with other Adobe programs and programs from other companies. Examples include Adobe Lightroom, Adobe InDesign, Adobe Illustrator, Adobe Premiere, Adobe Dreamweaver and Adobe Muse. Adobe Photoshop Elements 2019 is available in two versions: A \$199.00 full edition and a \$149.00 lite edition. A free lite version for those who do not wish to pay for a full version is also available. How Does Photoshop Elements Work? Adobe Photoshop Elements 2019 was created for use with photographers, but it can also be used as a personal graphics editor for editing and creating images and documents, including graphics and logos. The version for illustrators is the same and the features for graphic

designers are also the same. Adobe Photoshop Elements

allows users to edit images, including adding text, changing the color and adjusting the brightness of the image, as well as to create new images using the tools. It is also possible to create GIF images, which can then be used in social media or as a background image. It is easy

to use and offers most features of Photoshop. This includes tools for altering colors and adjusting the levels for the image. It is capable of performing basic tasks like cropping images, basic image editing, screen recording and drawing shapes or text. Some are known as Photo Tools and include allowing images to be edited in the shape of a person or object. Image editing tools for Adobe Photoshop Elements 2019 are similar to those in Photoshop. For example, it can be used for masking images to protect parts of the image while also allowing you to use the affected part of the image. Editing tools include painting, cloning and resealing. If you are a graphic designer looking for an easy graphic editor that is similar to Adobe Photoshop then you can check out Adobe Illustrator. How to Use Photoshop Elements? This program is easy to use and is intended for use by photographers, graphic designers and graphic editors and people who often create photos and images as part of their work. Although it was created for use with photos, it is possible to use it to create documents and graphics

as well as to edit and edit photos. Adobe Photoshop Elements 2019 can be used in either the standard or the Elements version. The Elements version is meant for lowbudget users who do not require the full version of Photoshop. 05a79cecff

The Channels panel shows you all the color models or RGB, CMYK, and LAB (open-source) channels in an image. You can use the different layers as separate color channels, but for quick work, the tool is best for looking at the image as it was originally created, without the need to create and then convert separate layers. The Clone Stamp can often be used for retouching, allowing you to remove blemishes, but for more creative uses, it can also be used to create new content. The Eraser tool allows you to erase or remove any part of an image, transforming it to pure white or black, depending on the settings. You can create complex image patterns this way. The Healing Brush tool can also be used to remove imperfections and restore damaged images. The tool can even be used to remove any particular part of an image without erasing the entire image. The Gradient Tool allows you to create complex linear gradients that can then be used in layers to mimic all kinds of images, including the sunset, the zodiac, or the sky. It is the most versatile tool in Photoshop, which is why we spend more time using it than any other. The Gradient Brush is a small tool that allows you to easily modify any gradient using different

settings or colors. The Liquify tools allow you to transform the pixels in an image, making it stretch, distort, or skew. These tools give you a lot of creative freedom. The magic wand is a tool that allows you to select only pixels that are similar to the pixels of other colors in the image. You then can apply various transformations to that selection, such as rotation, stretching, and skewing, making the image look like a cartoon or something from a Magic Eye poster. The Pen Tool allows you to draw a line, connect pixels, and create primitive shapes. You can create a myriad of objects like drops of paint, natural objects, or arrows that help you to draw attention to specific areas. The Pen Tool allows you to make adjustments to the width of the line or shape after creation, providing a unique touch to the completed image. The Paths and Layers panel can help you to create effects that are either masking or destructive. You can create paths with the Pen Tool or the Paths panel, layering them over one another to create complex paths and masks, and then start a destructive layer to apply a filter to the image

**What's New In?**

Treatment of Human Immunodeficiency Virus Infection

among injection drug users in Portugal: a systematic review and meta-analysis. Most people with HIV infection in Portugal are men who have sex with men and injection drug users (IDUs). However, IDU represent only about 1% of the population and the IDU population is not receiving the same kind of medical treatment as the general population. The study aim was to analyse the outcomes of antiretroviral treatment regimens for IDUs in order to propose a new approach to IDUs HIV treatment. Systematic review and metaanalysis of randomized clinical trials (RCT) published between 1980 and 2011 and evaluating antiretroviral treatment regimens for HIV-infected IDUs. RCT published between 1980 and 2011 were retrieved in Medline, Embase and Lilacs databases. Outcomes were analysed on the basis of event rates and 95% confidence intervals (CI). A total of 55 RCT included 2808 participants (mean age =  $32.25$  years, 79% male, 28.6% HIV positive, 43.3% IDU). IDU adherence was adequate in 34.8% of the included studies. The frequencies of adverse effects, drug resistance, virological failure and clinical progression were not significantly different between IDUs and non-IDUs ( $p > 0.05$ ). Few studies were able to show differences between regimens without the use of NNRTIs among IDUs. Those studies included

in the meta-analysis showed a significant higher reduction of viral load with current NNRTI regimens, compared to current regimens without NNRTI (p // Microsoft Visual C++ generated resource script.

**System Requirements For Photoshop Pc Download Mod:**

\*\*System Requirements:\*\* \*\*Maximum number of players:\*\*  $4$  \*\*[Age: 13+]\*\* \*\*[No Laptop or Touch]\*\* Carry on! You're a fireman - or, rather, a firefighter. Your job is to escort the innocent and your life is on the line - as is the life of everyone else in your village. No, you don't spend all day clambering up ladders or dousing flames with water. You do it by fighting fires. It's your job to put out

<http://www.ambulatorioveterinarioiaccarino.it/wp-content/uploads/2022/07/vermmon.pdf> <https://ztauctions.com/design/free-fonts-for-adobe-photoshop-download-software-for/> <http://ethiosite.com/?p=4311> <https://www.careerfirst.lk/sites/default/files/webform/cv/adobe-photoshop-setup-download-for-windows-7.pdf> <https://parsiangroup.ca/2022/07/adobe-photoshop-free/> <http://buyzionpark.com/?p=25075> <https://nanacomputer.com/download-adobe-photoshop-cs5-brushes/> [https://debit-insider.com/wp-content/uploads/2022/07/how\\_to\\_download\\_Adobe\\_Photoshop\\_cc\\_2021\\_keygen\\_in\\_just\\_3\\_move.pdf](https://debit-insider.com/wp-content/uploads/2022/07/how_to_download_Adobe_Photoshop_cc_2021_keygen_in_just_3_move.pdf) <https://www.ptreb.com/sites/default/files/webform/nelwes914.pdf> <http://anotherbrain.fr/sites/default/files/webform/antsaro574.pdf> <https://www.paylessdvds.com/?p=12227> <http://teignvalleypedalbashers.co.uk/advert/photoshop-cc-direct-link> <https://recreovirales.com/photoshop-2015-free-download-with-crack-activator/> [https://pionerossuites.com/wp-content/uploads/2022/07/how\\_do\\_you\\_download\\_photoshop\\_free\\_trial.pdf](https://pionerossuites.com/wp-content/uploads/2022/07/how_do_you_download_photoshop_free_trial.pdf) <https://nb-gallery.com/11591-2/> [https://modawanapress.com/wp-content/uploads/2022/07/Download\\_Adobe\\_Photoshop\\_CS2\\_Free.pdf](https://modawanapress.com/wp-content/uploads/2022/07/Download_Adobe_Photoshop_CS2_Free.pdf) <https://aulasvirtuales.zaragoza.unam.mx/cv/blog/index.php?entryid=10006> <https://www.active-srl.com/sites/default/files/webform/photoshop-app-download-uptodown.pdf>

<http://www.ventadecoches.com/33-photoshop-high-quality-free-vector-gradient-brushes-21-9-downloads/>